# **MAP 2112 – Introdução à Lógica de Programação e Modelagem Computacional 1º Semestre - 2023**

## **Prof. Dr. Luis Carlos de Castro Santos**

lsantos@ime.usp.br

# Chapter 9 Tuples

#### Mutability and tuples ("Mutabilidade e Tuples")  $9.1\,$

Vimos dois tipos de dados compostos, strings, e listas. O tipo tuple é semelhante a uma lista mas é imutável.

```
In [9]: my_tuple = ("a", "b", "c", "d", "e")In [10]: type(my tuple)
Out[10]: tuple
In [11]: t1 = ("a")In [12]: type(t1)Out[12]: strIn [13]: t1 = ("a", )In [14]: type(t1)Out[14]: tuple
```
A convenção de criação de tuple é o uso de parênteses.

Uma tuple de 1 elemento para ser criada necessita de uma vírgula, caso contrário o objeto assume o tipo do contéudo (o mesmo vale para int e float).

O tratamento de tuples é similar ao de listas:

```
In [19]: my tuple = ("a", "b", "c", "d", "e")Índice começa em 0.
In [20]: my tuple[0]Out[20]: 'a'In [21]: my tuple[1:3] \leftarrowFatia usando índices.
Out[21]: ('b', 'c')In [22]: my tuple[0] = "A"
Traceback (most recent call last):
                                                     Tuples não aceitam atribuição: são 
  Cell In[22], line 1
                                                     imutáveis.
    my tuple[0] = "A"TypeError: 'tuple' object does not support item assignment
In [23]: my tuple = ("A", ) + my tuple[1:]
                                                     Tuples podem ser modificadas usando 
In [24]: my tuple
                                                     fatias e sobrescrevendo.
Out[24]: ('A', 'b', 'c', 'd', 'e')
 In [29]: len(my tuple)
 Out[29]: 5O comando len tem uso idêntico a 
                                                  strings e listas.
```
 $(r, \theta, \varphi)$ 

Tuples podem ser usadas como saídas de funções.

Exemplo: Coordenadas Cartesianas a partir de Coordenadas Esféricas

```
import math
                                                                               θ
def cartesian(r, theta, phi):
                                                                                                ν
    x = r*math, sin(theta)*math, cos(phi)\overline{\boldsymbol{\varphi}}y = r*mathtext{math}.\text{sin}(\text{theta})*mathtext{math}.\text{sin}(phi)z = r*math.cos(theta)return x, y, zA saída da função é definida como tuple
r = 1theta = math.pi/3phi = math.pi/6O comando tuple cria uma tuple, 
cart coord = tuple() \leftrightarrownesse caso vaziacart coord = cartesian(r, theta, phi)
print(cart coord)
                                         In [26]: runfile('C:/Users/win/Dropbox/USP/2023/rem
                                         scripts/aula7_tp2.py', wdir='C:/Users/win/Dropbox/L
                                         MAP2112 2023/scripts')
                                         (0.75, 0.43301270189221924, 0.5000000000000001)
```
# **Chapter 10 Dictionaries**

Dicionários é um tipo composto que aceita como índices não apenas valores inteiros. Como o próprio nome sugere, dicionários conectam índices a elementos, sendo os índices imutáveis.

Imagine um dicionário inglês espanhol, como exemplo:

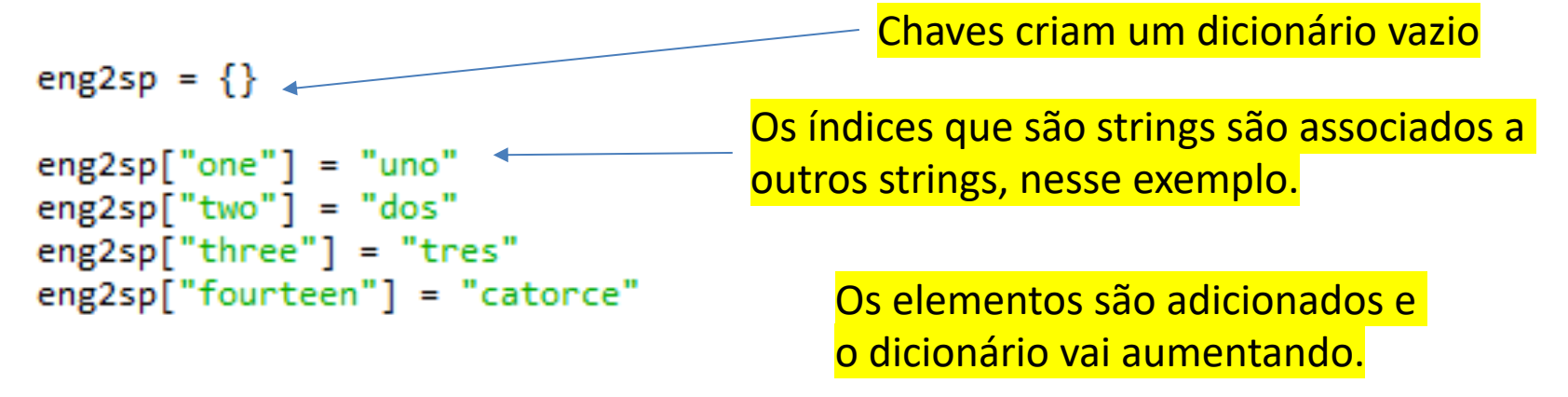

print(eng2sp)

In [30]: runfile('C:/Users/win/Dropbox/USP/2023/remote/MAP2112 2023/ scripts/aula7 dic1.py', wdir='C:/Users/win/Dropbox/USP/2023/remote/ MAP2112 2023/scripts') {'one': 'uno', 'two': 'dos', 'three': 'tres', 'fourteen': 'catorce'}

Os índices do dicionário são chamados de chaves ("keys")

```
O dicionário 
In [31]: inventory = \{"apples": 430, "bananas": 312, "oranges": 525, "pears": 217}
                                                                                  pode ser 
In [32]: inventory
                                                                                  criado com 
Out[32]: {'apples': 430, 'bananas': 312, 'oranges': 525, 'pears': 217}
                                                                                  chaves e 
In [33]: del inventory["pears"]
                                                                                  elementos 
                                                                                  associados
In [34]: inventory
Out[34]: {'apples': 430, 'bananas': 312, 'oranges': 525}
In [35]: inventory ['pears"] = 20O conteúdo 
                                                                              pode ser 
In [36]: inventory
Out[36]: {'apples': 430, 'bananas': 312, 'oranges': 525, 'pears': 20}
                                                                              deletado 
                                                                              através da 
In [37]: len(inventory)
Out[37]: 4Chave Conteúdo pode ser re-
                                              incluído simultaneamente 
   O comando len também de composition de la chave
    pode ser aplicado a 
    dicionários
```
De forma análoga a strings e listas existem os métodos para dicionários, alguns deles estão indicados na "folha-de-cola" (cheat sheet)

### Dictionary methods

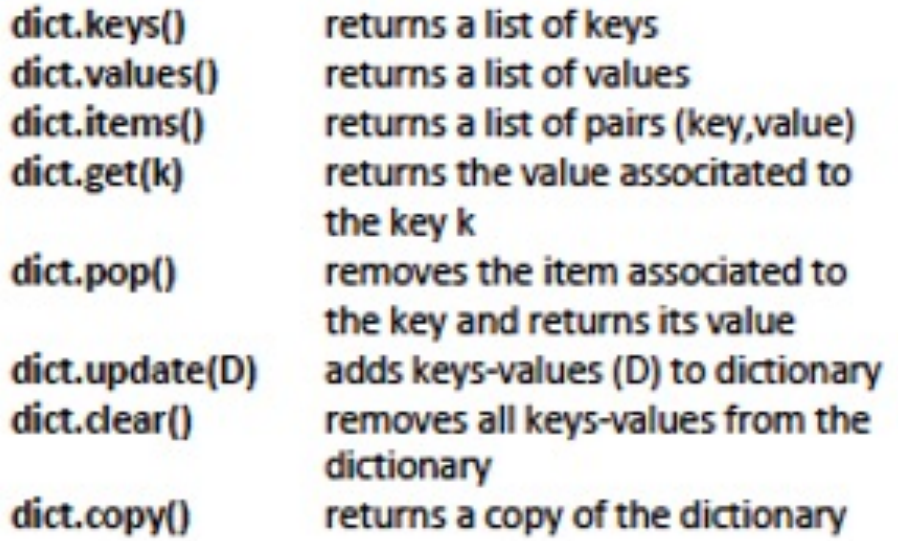

O uso é aplicado especificamente no objeto "dict", veremos alguns exemplos em seguida.

Existe uma lista mais completa de métodos para listas disponível em : https://www.w3schools.com/python/python\_dictionaries\_methods.asp

```
In [41]: car = {"brand": "Ford", "model": "Mustang", "year": 1964}
                                                                           Extrai as chaves do 
In [42]: x = \text{car.keys}() \leftarrowdicionário
In [43]: x
Out[43]: dict keys(['brand', 'model', 'year'])
In [44]: type(x)Out[44]: dict keys
                                                                  O objeto criado é do tipo 
                                                                  dict keys que não pode ser
In [45]: x[0]Traceback (most recent call last):
                                                                  indexado
 Cell In[45], line 1
   x[0]TypeError: 'dict_keys' object is not subscriptable'
In [46]: klist = list(x)
                                                             Para acessar as chaves por índices 
                                                             é necessário transformar em listaIn [47]: klist
Out[47]: ['brand', 'model', 'year']
In [48]: klist[0]Out[48]: 'brand'
```
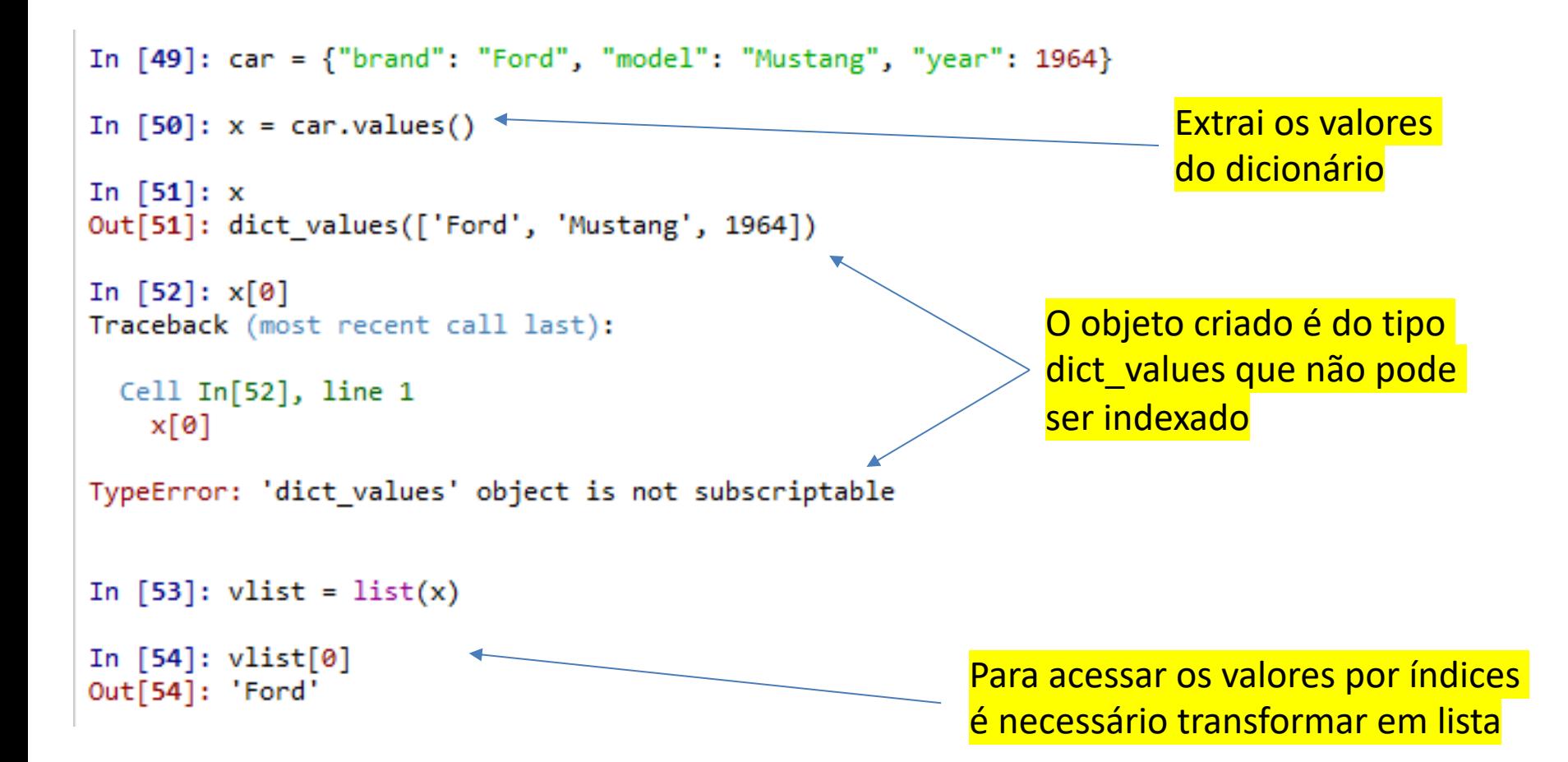

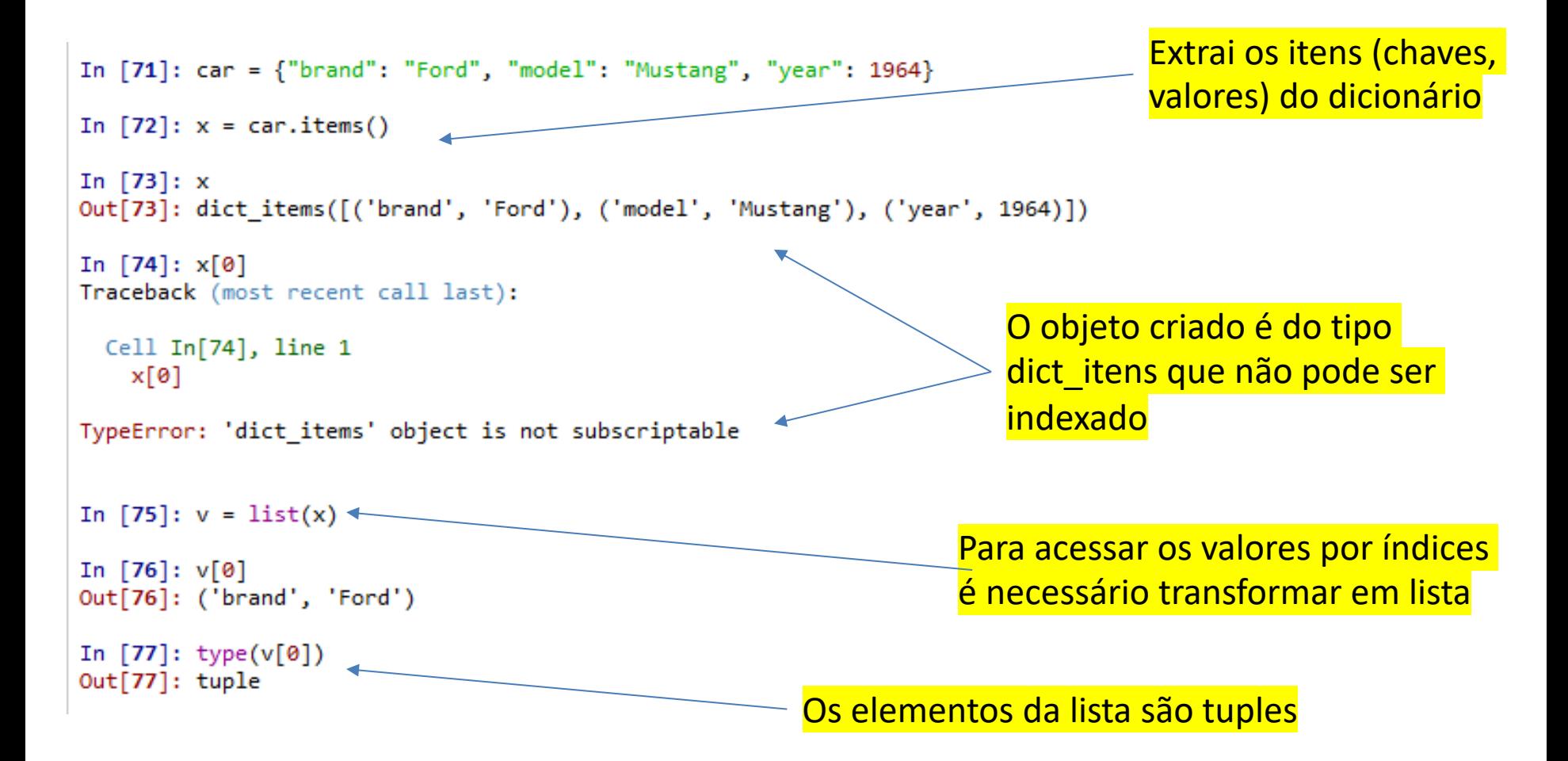

```
In [78]: car = {"brand": "Ford", "model": "Mustang", "year": 1964}
In [79]: x = \text{car.get("model")}In [80]: xOut[80]: 'Mustang'
                                                      Extrai o valor associado a chave
In [81]: car.pop("model") \longleftarrowRemove chave e valor associadoOut[81]: 'Mustang'
In [82]: car
Out[82]: {'brand': 'Ford', 'year': 1964}
```

```
In [83]: car = {"brand": "Ford", "model": "Mustang", "year": 1964}
Inclui chave e valor associado
In [85]: car
Out[85]: {'brand': 'Ford', 'model': 'Mustang', 'year': 1964, 'color': 'White'}
In [86]: car.close () \longleftarrowApaga todo o conteúdo (chaves e 
                                                     valores)
In [87]: car
Out[87]: {}In [88]: car = {"brand": "Ford", "model": "Mustang", "year": 1964}
                                                                     Copia todo o 
In [89]: x = \text{car.copy}() \longleftarrow<u> 1980 - Johann Barbara, martin a</u>
                                                                     conteúdo (chaves 
                                                                     e valores)
In [90]: xOut[90]: {'brand': 'Ford', 'model': 'Mustang', 'year': 1964}
```
Os métodos de cópia são a melhor prática para evitar a associação indesejada (aliasing)

#### Chapter 11 Files Manipulação de Arquivos

Ao invés de seguir a referência (ThinkCSpy) , o material relativo a manipulação de arquivos será adaptado de: https://www.w3schools.com/python/python\_file\_handling.asp

Os arquivos são meios de armazenamento de informação que devem ser lidos, processados e escritos. Dessa forma existem diversos comandos que auxiliam nessa manipulação.

O uso de IDE´s, como o Spyder, facilitam a localização e manipulação dos arquivos numa mesma interface.

Criando um arquivo de exemplo, com o conteúdo:

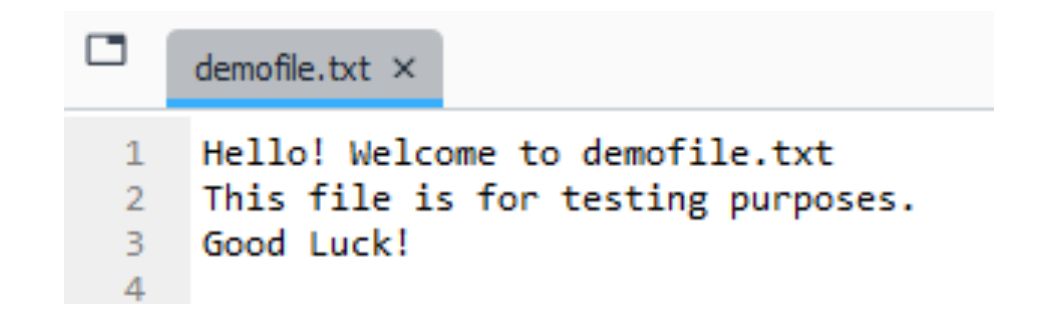

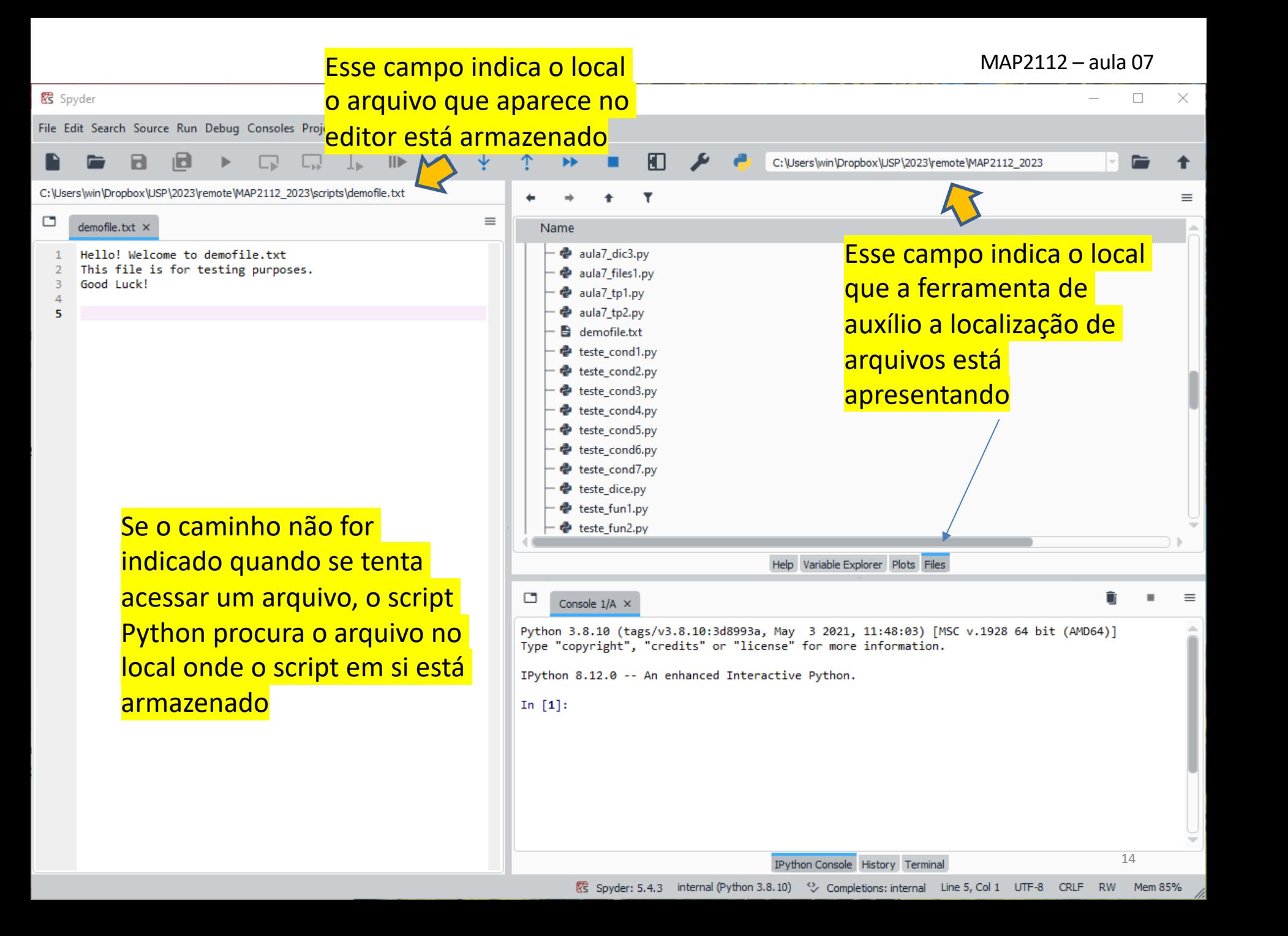

### **Manipulação de Arquivos**

O comando que dá acesso ao script Python ao conteúdo do arquivo é o *open()*

Os parâmetros de entrada do comando *open()* são o nome do arquivo e a opção (*mode*). As opções (*modes*) são as seguintes:

*"r"* - Read – Valor default. Abre o arquivo para leitura, dá erro se o arquivo não existe.

*"a"* - Append – Abre o arquivo para adicionar conteúdo a partir do seu fim, cria o arquivo se ele não existe.

*"w"* - Write – Abre o arquivo para escrita, cria o arquivo se ele não existe.

*"x"* - Create - Cria o arquivo, dá erro se o arquivo já existe.

Em adição a essas opções pode-se especificar o tipo de conteúdo:

*"t"* - Text - Valor default. Modo texto

"*b*" – Binary – Modo binário (ex. imagens)

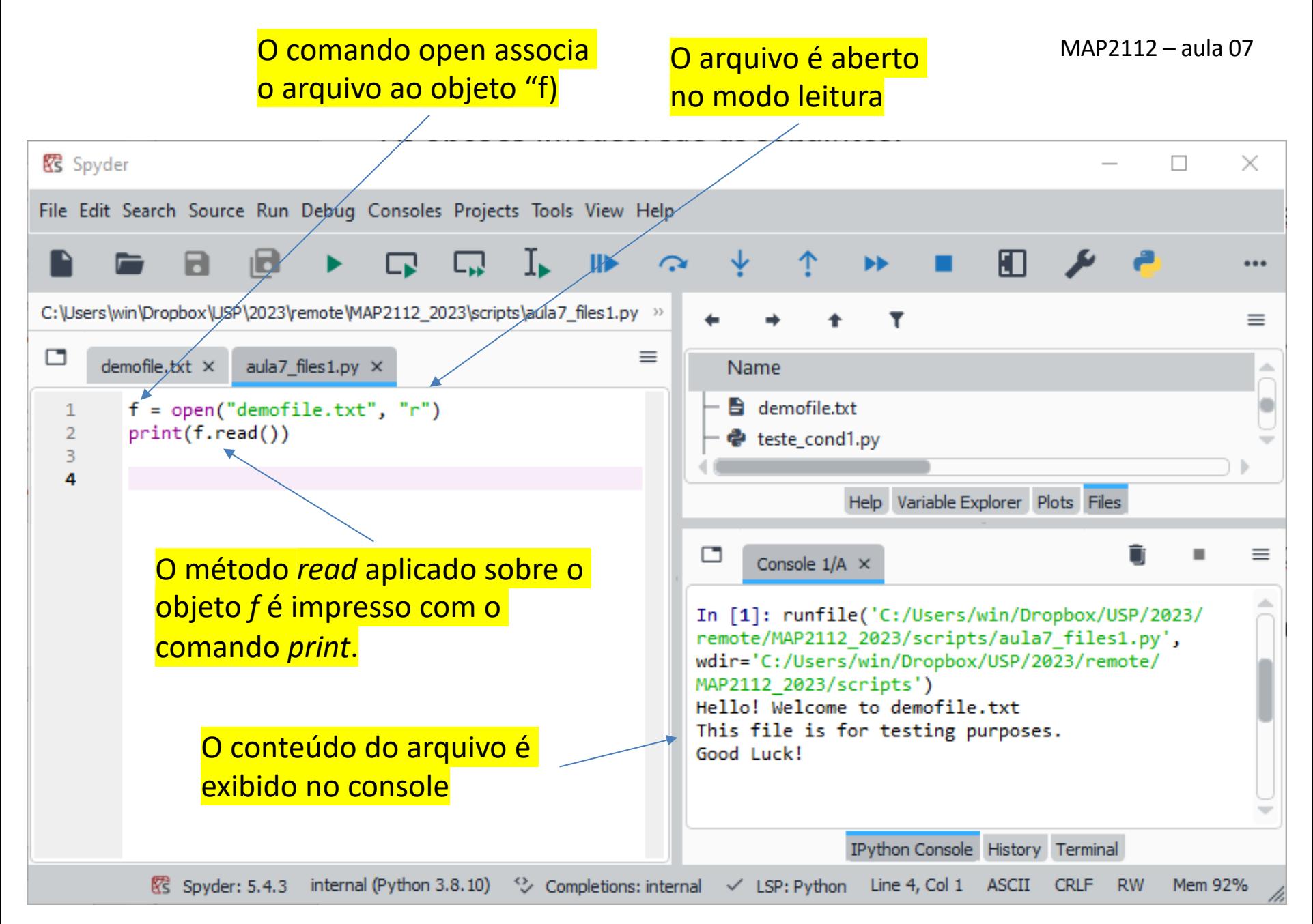

A opção do método *file.read* é a quantidade de caracteres a serem lidos. O default é o arquivo todo.

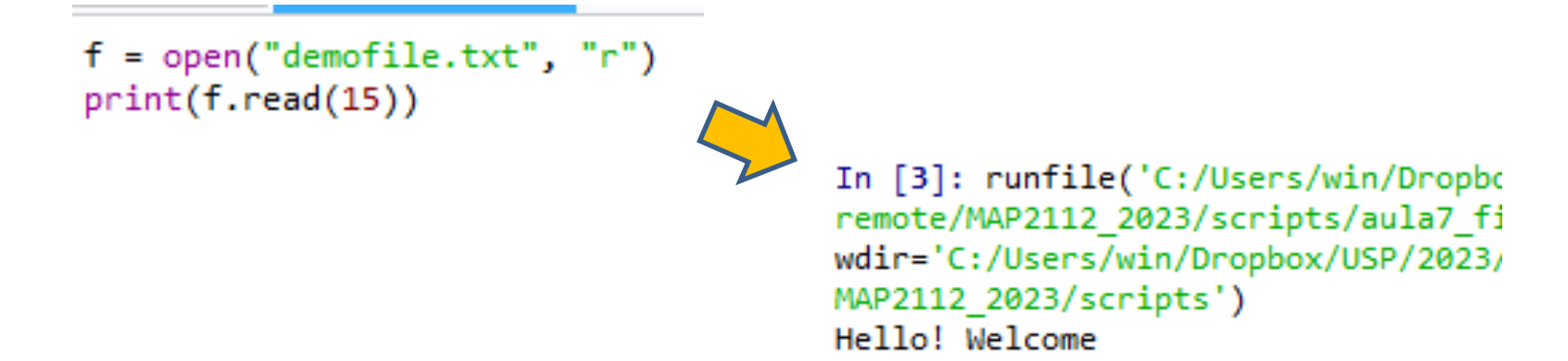

As linhas podem ser lidas usando o método file.readline. O default é apenas 1 linha.

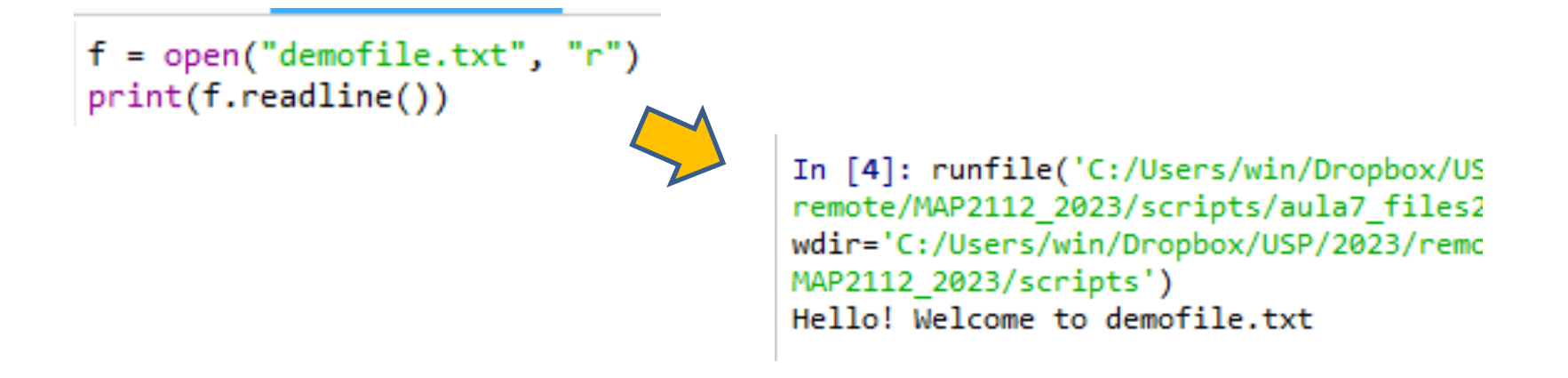

A repetição do método *file.readline* continua acessando as linhas em sequência.

```
f = open("demofile.txt", "r")print(f.readline())print(f.readline())
```
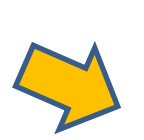

```
In [6]: runfile('C:/Users/win/Dropbox/USP
remote/MAP2112 2023/scripts/aula7 files2.
wdir='C:/Users/win/Dropbox/USP/2023/remot
MAP2112 2023/scripts')
Hello! Welcome to demofile.txt
```
This file is for testing purposes.

A opção do método *readline* apresenta a quantidade de caracteres da linha corrente.

```
f = open("demofile.txt", "r")print(f.readline())print(f.readline(10))
```

```
In [7]: runfile('C:/Users/win/Dropbox/USP/
remote/MAP2112 2023/scripts/aula7 files2.p
wdir='C:/Users/win/Dropbox/USP/2023/remote
MAP2112 2023/scripts')
Hello! Welcome to demofile.txt
```
This file

As linhas podem ser lidas em sequência com um laço de for.

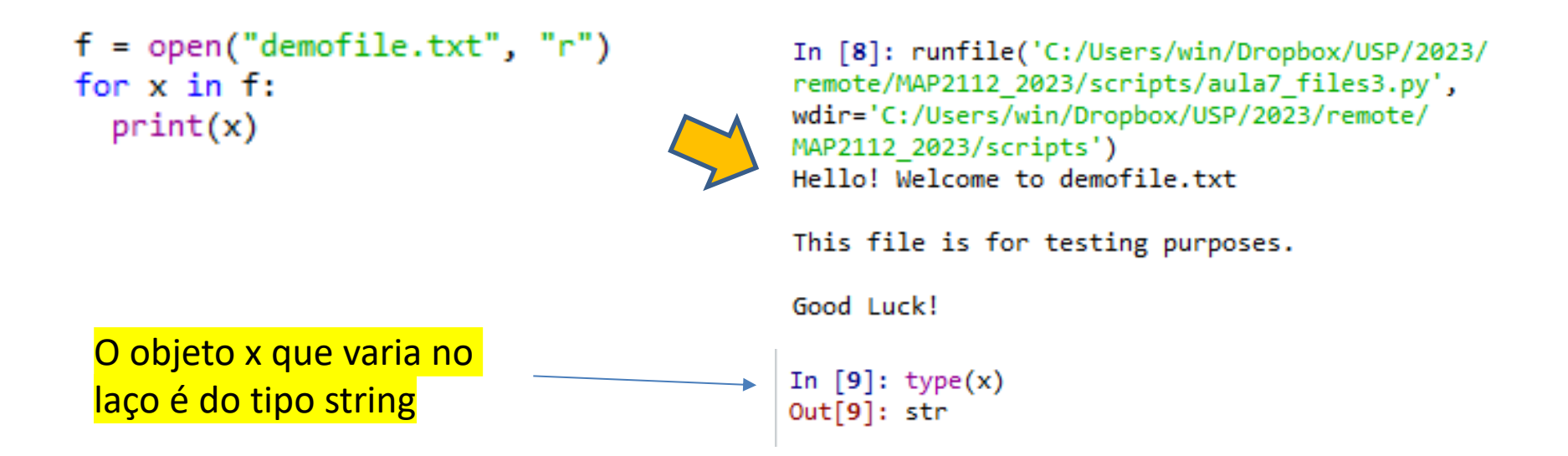

Uma boa prática após o uso de um arquivo é fechá-lo usando o método *file.close*.

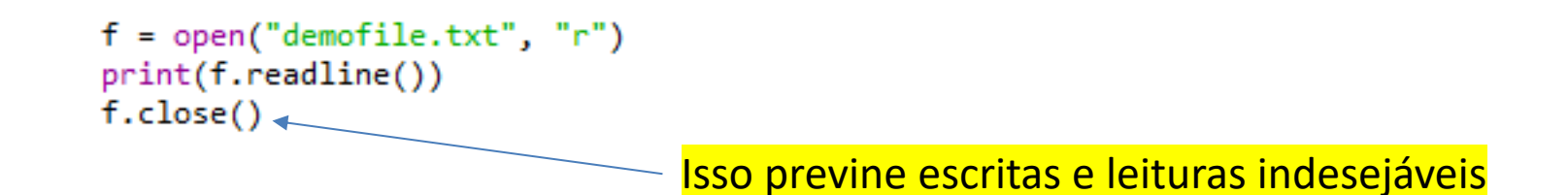

Para escrever em arquivos deve-se incluir na abertura do arquivo as opções:

*"a"* - Append – Abre o arquivo para adicionar conteúdo a partir do seu fim, cria o arquivo se ele não existe.

*"w"* - Write – Abre o arquivo para escrita, cria o arquivo se ele não existe.

para indicar como proceder no caso de escrita.

Usando um arquivo "demofile2.txt" com conteúdo idêntico ao demofile.txt.

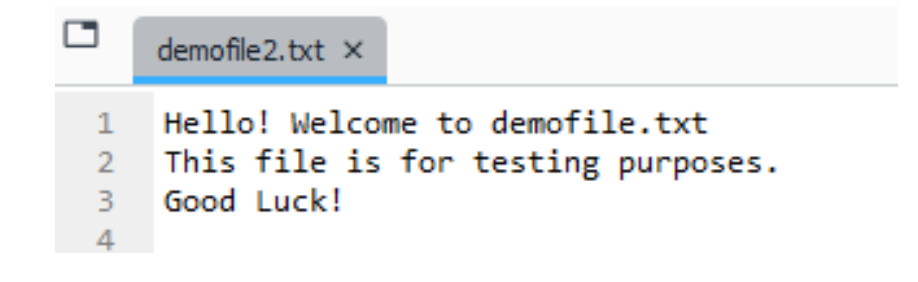

Usando o método *write* num arquivo aberto com a opção *append* permite a adição de conteúdo ao final do arquivo.

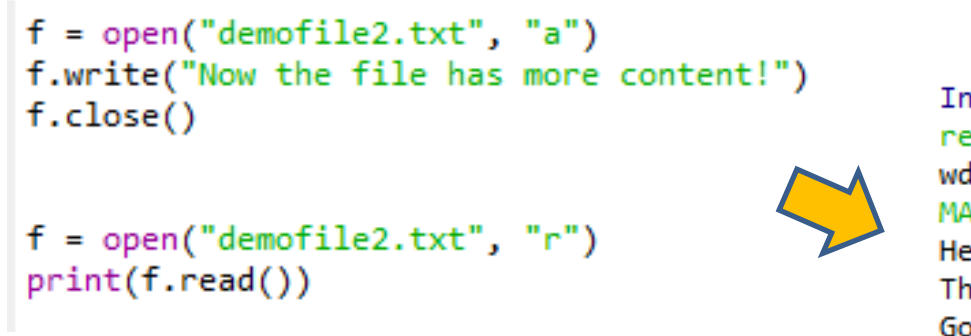

```
In [13]: runfile('C:/Users/win/Dropbox/USP/2023/
remote/MAP2112 2023/scripts/aula7 files5.py',
wdir='C:/Users/win/Dropbox/USP/2023/remote/
MAP2112 2023/scripts')
Hello! Welcome to demofile.txt
This file is for testing purposes.
Good Luck!
Now the file has more content!
```
Usando agora um arquivo "demofile3.txt" com conteúdo idêntico ao demofile.txt.

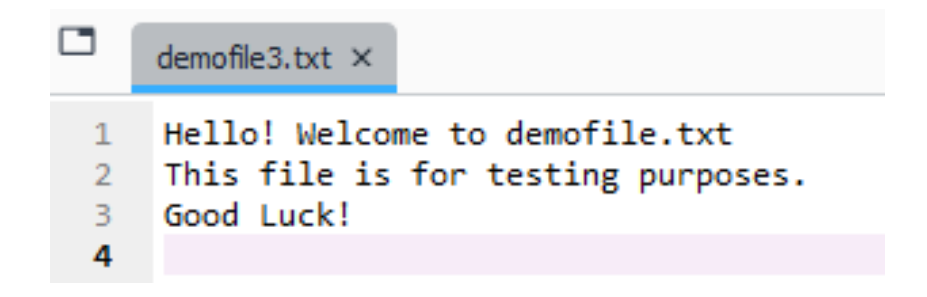

A opção "w" inicia a escrita no início do arquivo sobrescrevendo o conteúdo anterior

```
f = open("demofile3.txt", "w")f.write("Woops! I have deleted the content!")
f.close()
f = open("demofile3.txt", "r")print(f.read())
```

```
In [14]: runfile('C:/Users/win/Dropbox/USP/2023/
remote/MAP2112 2023/scripts/aula7 files6.py',
wdir='C:/Users/win/Dropbox/USP/2023/remote/
MAP2112 2023/scripts')
Woops! I have deleted the content!
```
Abrindo o arquivo no editor

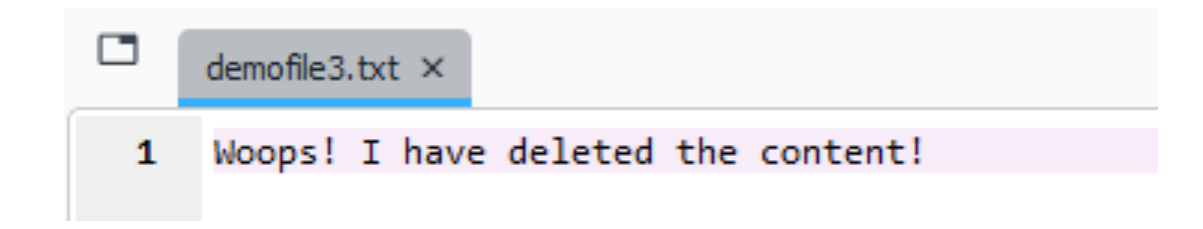

Chapter 12 Classes and objects Chapter 13 Classes and functions Chapter 14 Classes and methods

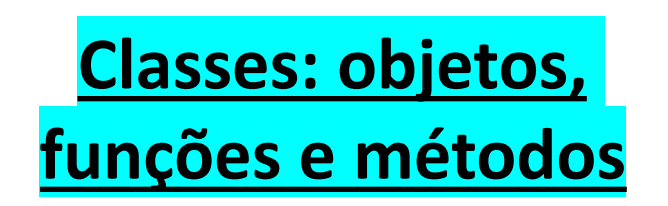

O material dessas notas de aula irá combinar parcialmente o conteúdo desses capítulos da referência e também o material adicional de:

https://www.w3schools.com/python/python\_classes.asp

## **Classes: Objetos, Funções e Métodos**

A linguagem Python é uma linguagem orientada a objetos.

Além dos objetos e métodos nativos (ou adicionados por módulos), o usuário de Python pode criar o seus próprios objetos e métodos usando o recurso de classes.

Criando uma classe de exemplo:

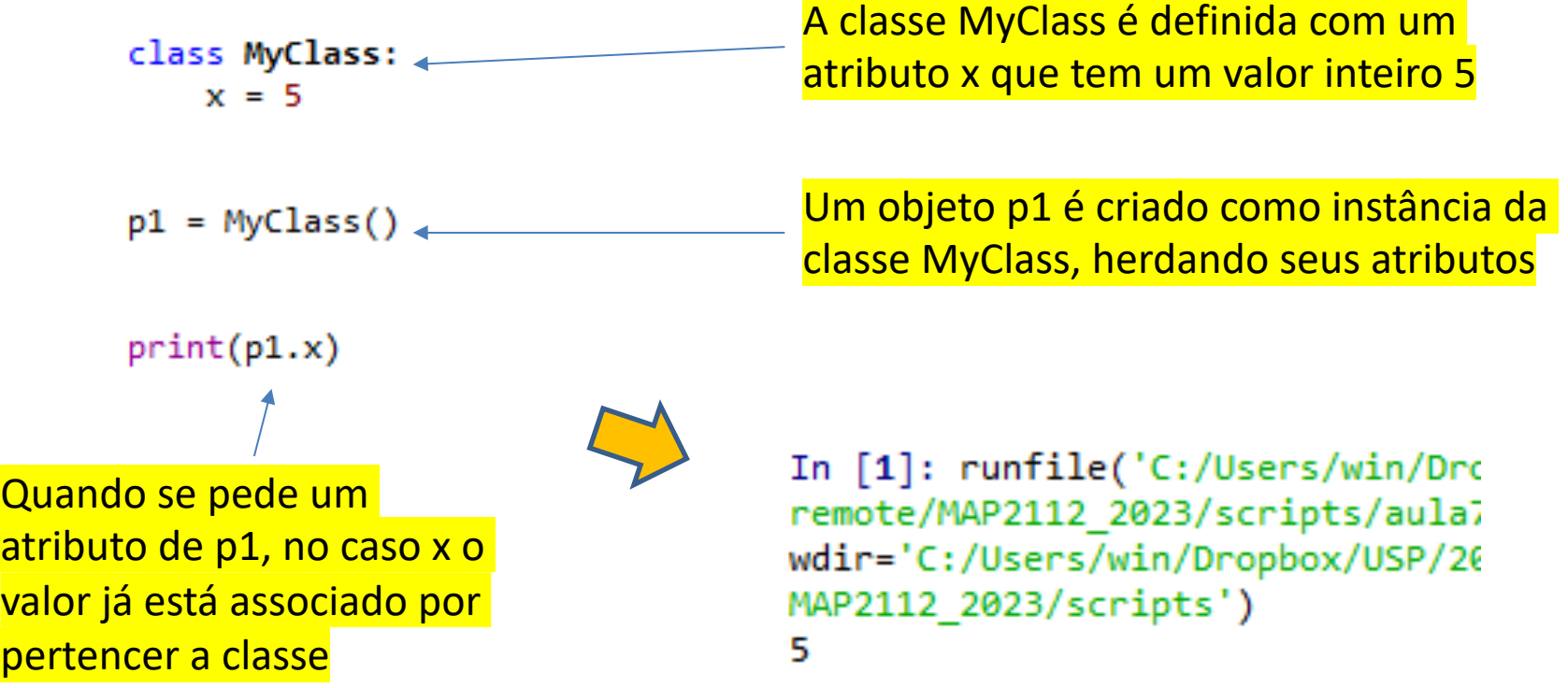

As classes tem uma função de inicialização (que se não for definida fica vazia) que permite definir quais são os atributos inicialmente esperados.

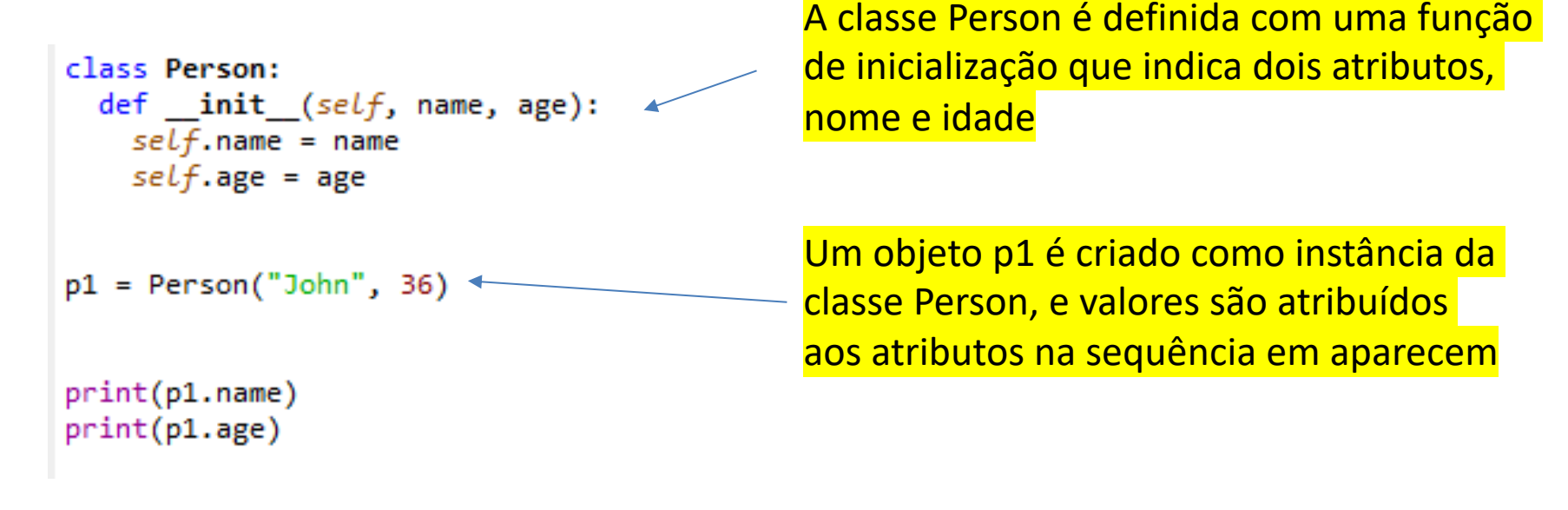

O uso de *self* para autodesignação é uma prática dos usuários de Python, poderia ser qualquer outra palavra.

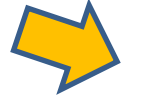

In [2]: runfile('C:/Users/win/ remote/MAP2112 2023/scripts/au wdir='C:/Users/win/Dropbox/USF MAP2112\_2023/scripts') **John** 36

Além dos atributos as classes podem conter métodos, que são funções que pertencem ao objeto.

```
class Person:
  def init (self, name, age):
   self.name = nameself. age = agedef myfunc(self):
    print("Hello my name is " + self.name)
p1 = Person("John", 36)p1.myfunc()
A função é chamada como 
um método aplicado sobre
```
Além da função com os atributos, foi incluída uma outra função, no caso com o objetivo de impressão.

```
o objeto.
```
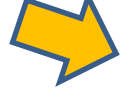

In [3]: runfile('C:/Users/win/Dropbox/ remote/MAP2112 2023/scripts/aula7 cls3 wdir='C:/Users/win/Dropbox/USP/2023/re MAP2112 2023/scripts') Hello my name is John

O valor dos objetos podem ser modificados ao longo da execução. Objetos podem ser deletados.

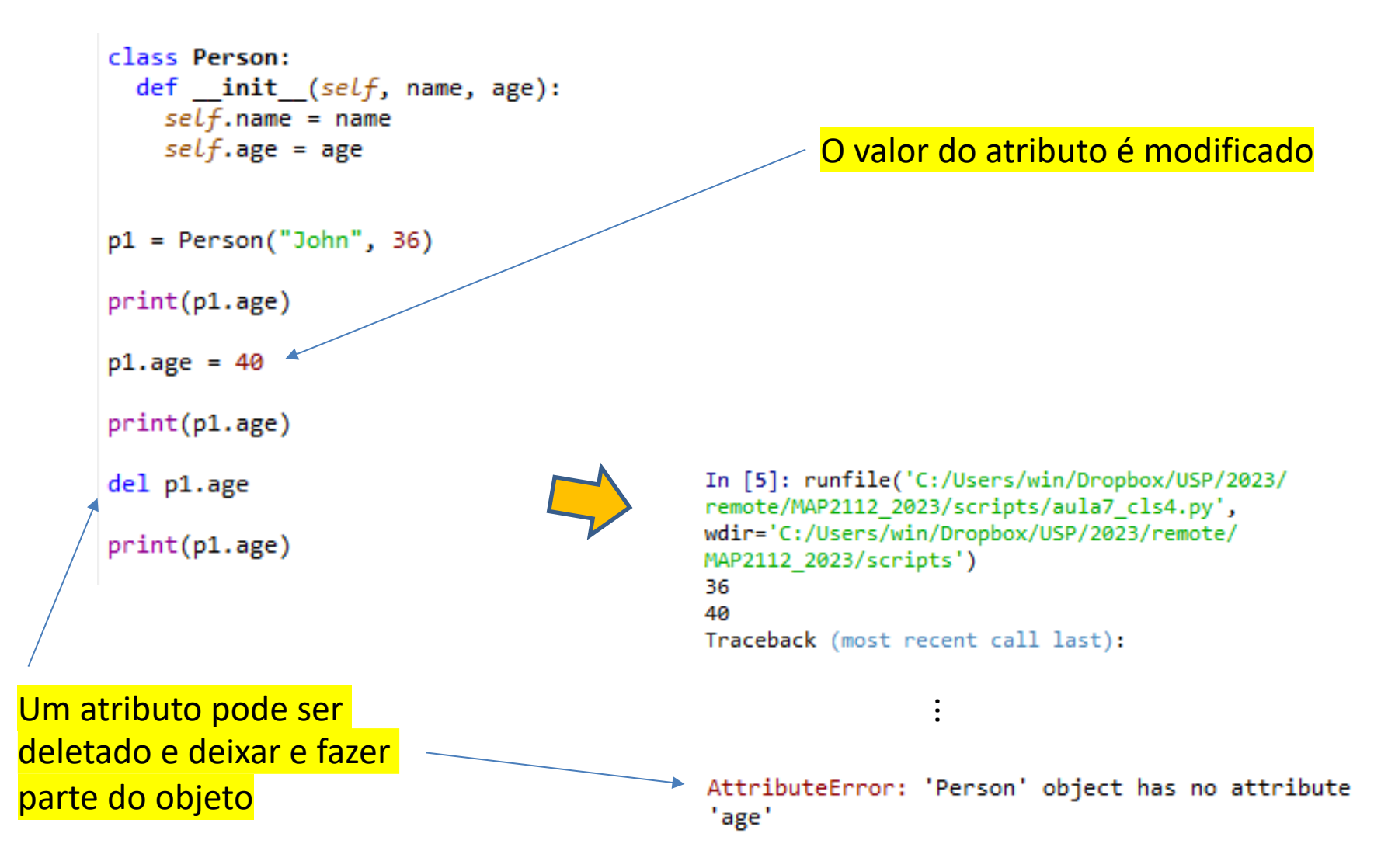

As classes podem ser criadas inicialmente sem atributos (vazias) e posteriormente os atributos podem ser associados.

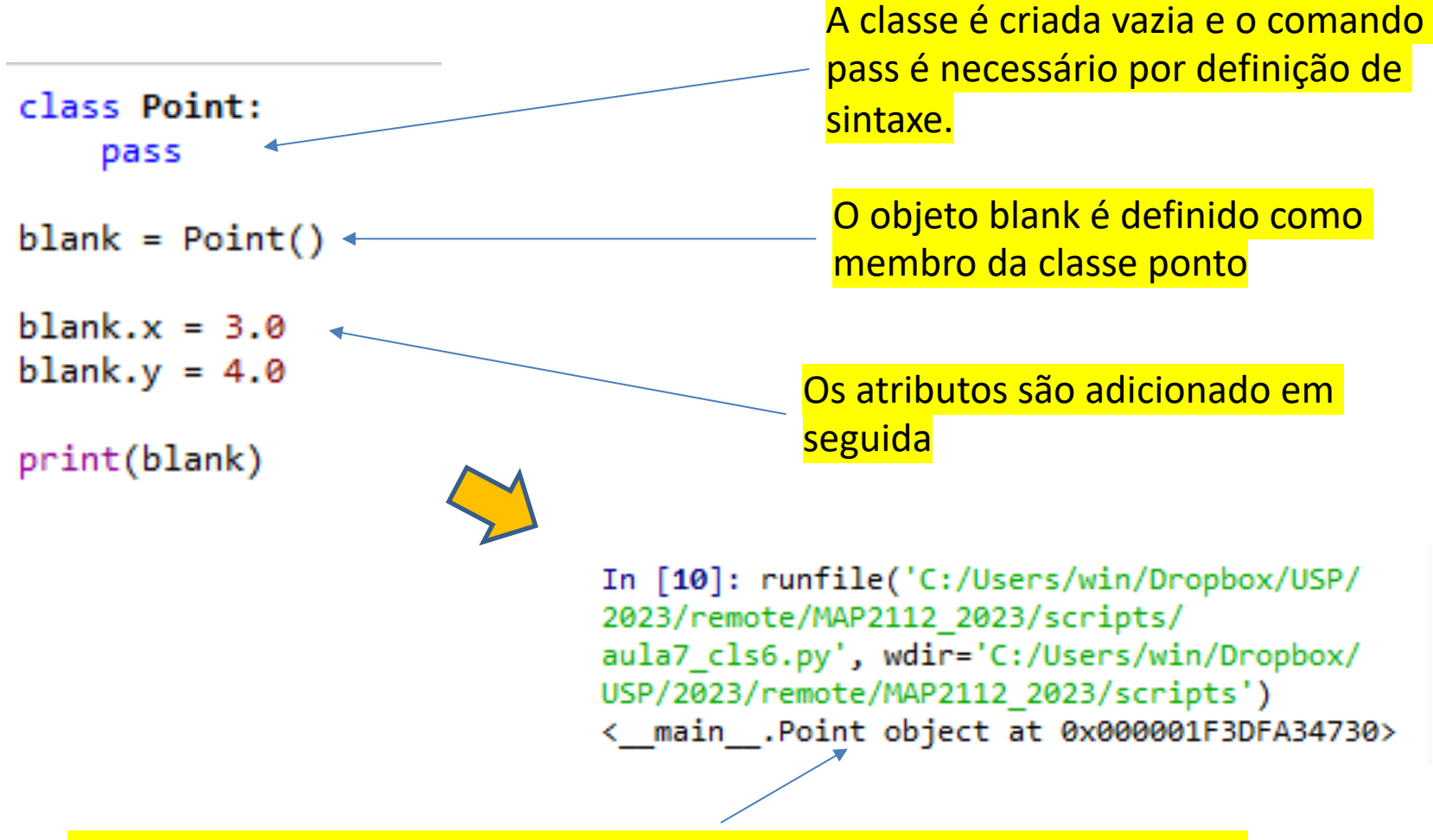

A indicação é que blank é um objeto Point com um id em hexadecimal

Apesar de ser possível ir criando atributos posteriormente a definição da classe, essa prática não redefine as classes apenas os objetos referenciados.

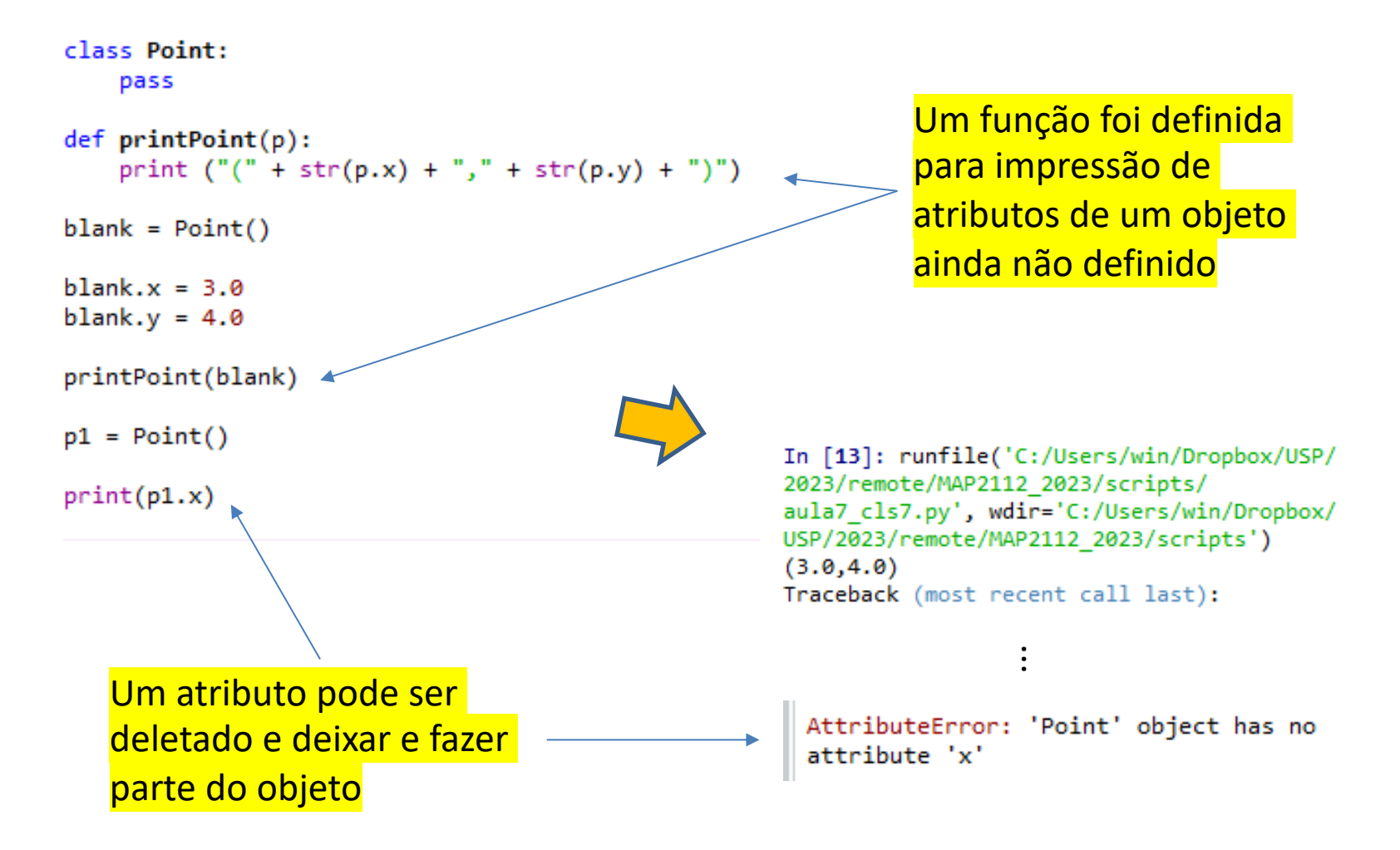

O uso mais tradicional é construir a classe com todos os atributos e métodos requeridos.

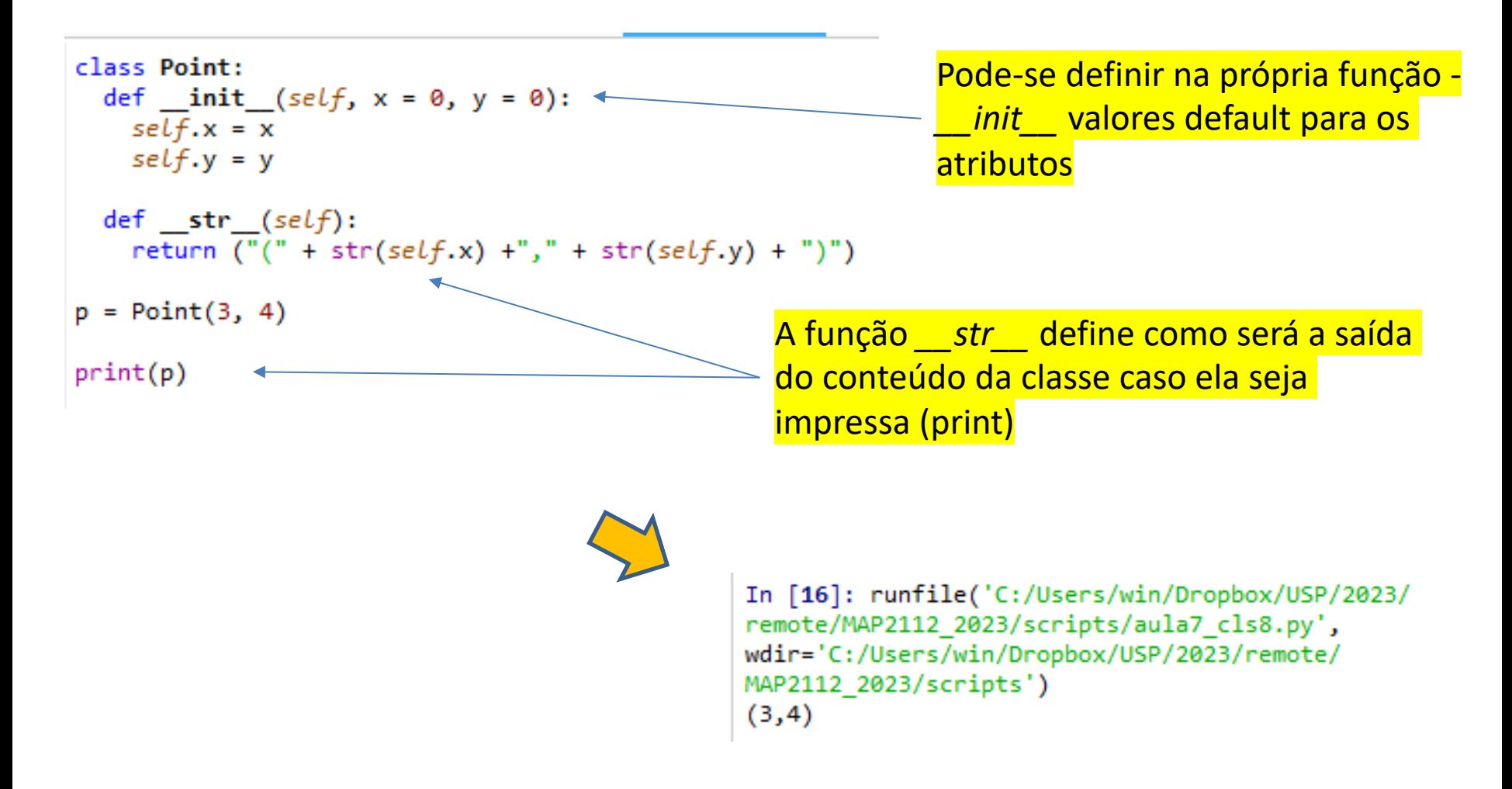

A escolha do formato de impressão da classe foram os atributos x e y.

### Sobrecarga de Operadores (Operator Overloading)

Pode-se usar funções na classe que redefinem operadores quando aplicados sobre objetos definidos por elas.

```
class Point:
 def init (self, x = 0, y = 0):
   self.x = xself.v = vdef str (self):
   return ("(" + str(self.x) +", " + str(self.y) + ")")def add (self, other):
     return Point(self.x + other.x, self.y + other.y)
p1 = Point(3, 4)p2 = Point(5, 7)p3 = p1 + p2
```
 $print(p3)$ 

A definição da função *\_\_add\_\_* determina como o operador soma (+) deve ser interpretador quando for aplicado aos objetos da classe

```
In [17]: runfile('C:/Users/win/Dropb
remote/MAP2112 2023/scripts/aula7 cl
wdir='C:/Users/win/Dropbox/USP/2023/
MAP2112 2023/scripts')
(8, 11)
```
### De forma análoga outras funções de operadores podem definidas

```
class Point:
 def init (self, x = 0, y = 0):
   self.x = xself.v = vdef str (self):return ("(" + str(self.x) +", " + str(self.y) + ")")def sub (self, other):
     return Point(self.x - other.x, self.y - other.y)
                                                              operador subtração
 def mul (self, other):
                                                              operador multiplicação
     return Point(self.x * other.x, self.y * other.y)
 def rmul (self, other):
     return Point(other * self.x, other * self.y)
                                                              operador multiplicação por 
                                                              escalarp1 = Point(3, 4)p2 = Point(5, 7)p3 = p1 - p2p4 = p1 * p2p5 = 2 * p1In [19]: runfile('C:/Users/w
                                               remote/MAP2112 2023/scripts/
print(p3)wdir='C:/Users/win/Dropbox/U
print(p4)MAP2112 2023/scripts')
print(p5)(-2, -3)(15, 28)(6, 8)
```
### Polimorfismo

Uma vez que os operadores sobre os objetos estão definidos todas funções ao utilizarem operadores sobre os objetos irão carregar as definições.

Funções que podem operar sobre objetos de diferentes tipos são chamadas polimórficas.

```
class Point:
 def _init (self, x = 0, y = 0):
   self.x = xself.y = ydef str (self):return (\sqrt{m} + str(self.x) + \sqrt{n} + str(self.y) + \sqrt{n})def add (self, other):
     return Point(self.x + other.x, self.y + other.y)
 def rmul (self, other):
     return Point(other * self.x, other * self.y)
def multadd (x, y, z):
    return x * y + zp1 = Point(3, 4)p2 = Point(5, 7)print(multadd(2,p1,p2))
```
Essa função pode ser aplicada a qualquer objeto uma vez definidas as operações

In [20]: runfile('C:/Users/win/D remote/MAP2112 2023/scripts/aula wdir='C:/Users/win/Dropbox/USP/2 MAP2112\_2023/scripts')  $(11, 15)$ 

MAP2112 – aula 07

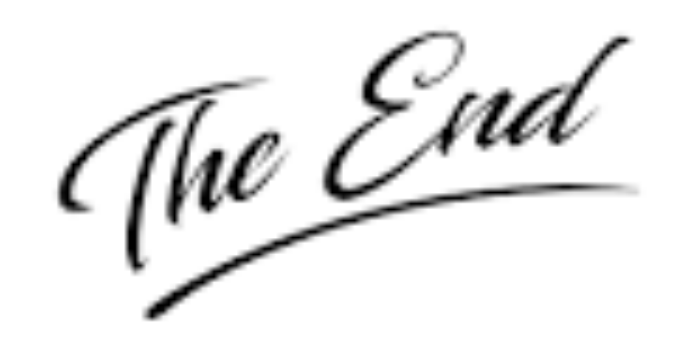

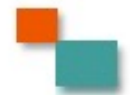

### **Python 3 Beginner's Reference Cheat Sheet**

**Alvaro Sebastian** http://www.sixthresearcher.com

#### Main data types

boolean = True / False  $integer = 10$  $float = 10.01$ string = "123abc"  $list = [value1, value2, ...]$ dictionary = { key1:value1, key2:value2, ...}

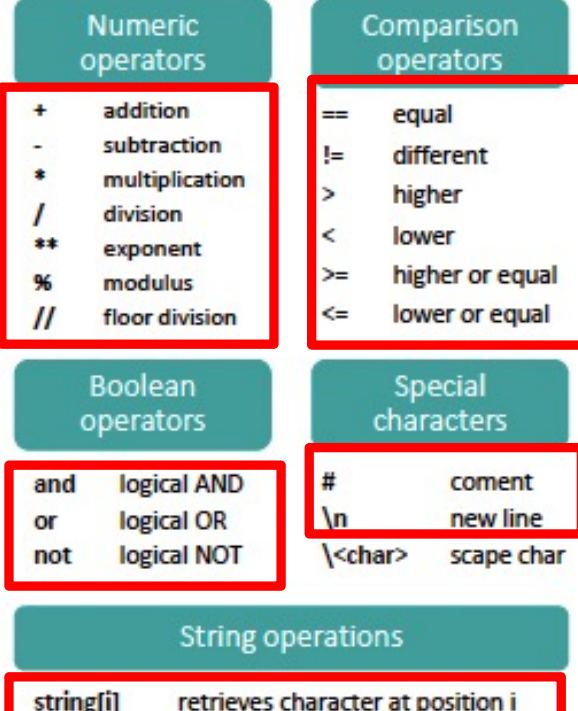

retrieves last character

retrieves characters in range i to j

string[-1]

string[i:j]

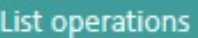

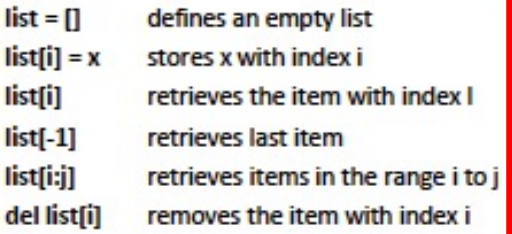

#### Dictionary operations

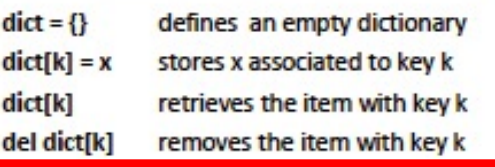

### **String methods**

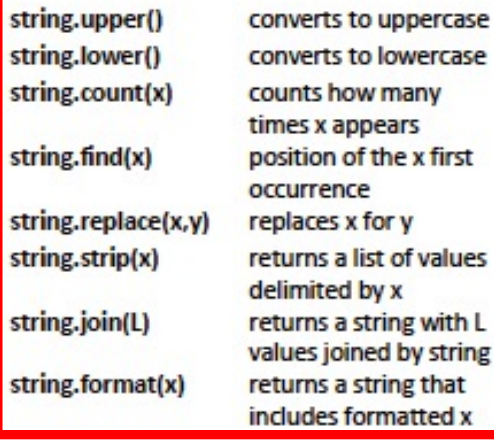

#### List methods

П

П

п

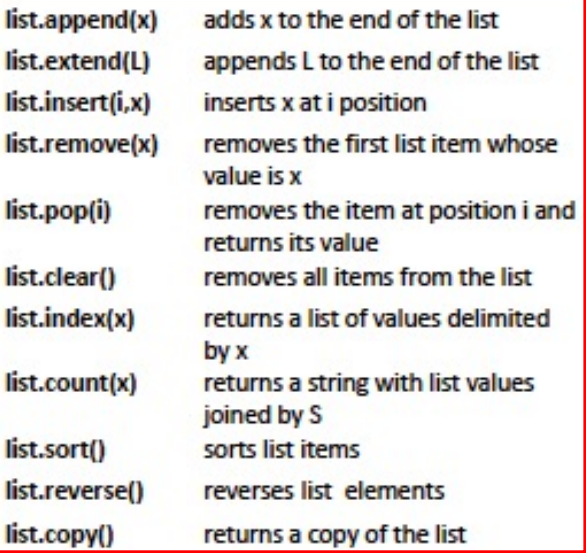

#### Dictionary methods

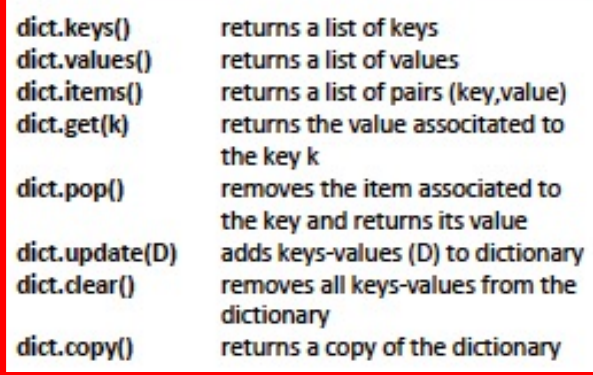

Legend: x,y stand for any kind of data values, s for a string, n for a number, L for a list where i,j are list indexes, D stands for a dictionary and k is a dictionary key.

## **Python 3 Beginner's Reference Cheat Sheet**

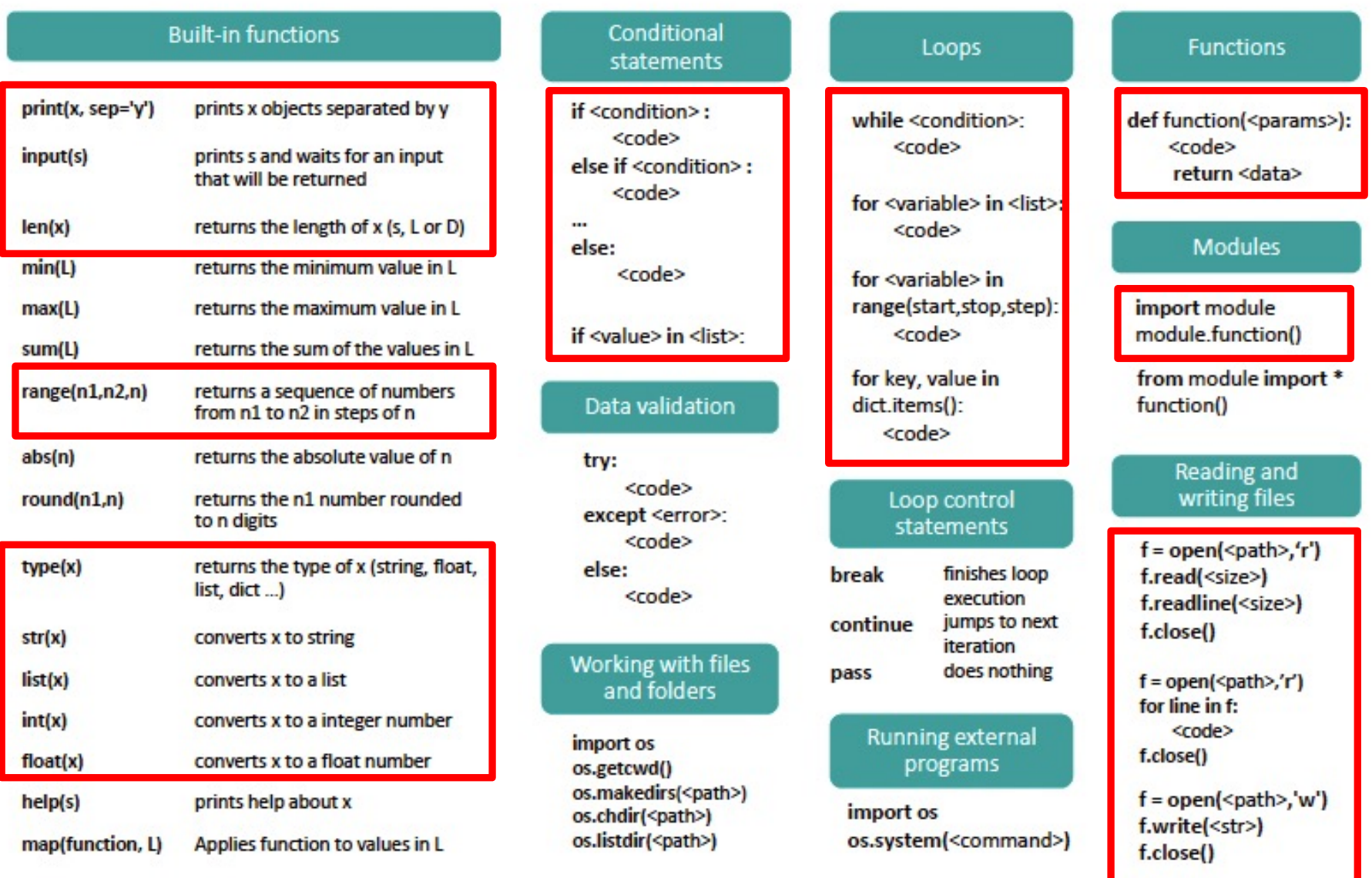

Legend: x,y stand for any kind of data values, s for a string, n for a number, L for a list where i,j are list indexes, D stands for a dictionary and k is a dictionary  $\frac{2}{3}$ key.

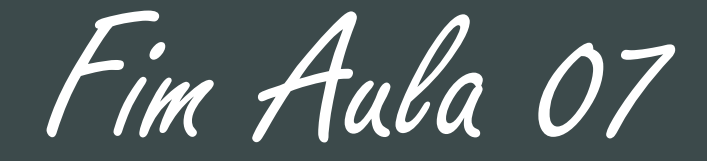

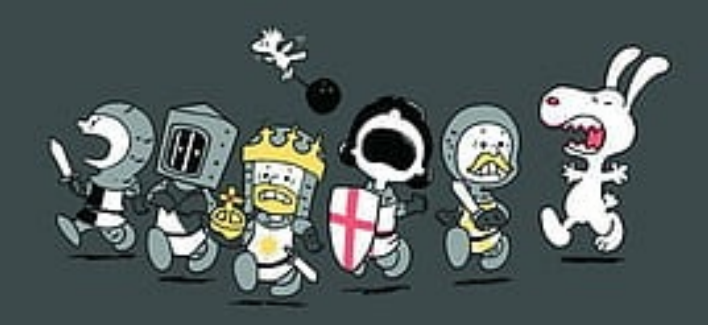